**МИНИСТЕРСТВО НАУКИ И ВЫСШЕГО ОБРАЗОВАНИЯ РОССИЙСКОЙ ФЕДЕРАЦИИ федеральное государственное бюджетное образовательное учреждение высшего образования «Кузбасский государственный технический университет имени Т. Ф. Горбачева»**

Кафедра информационных и автоматизированных производственных систем

Составитель И. В. Чичерин

## **ПРОИЗВОДСТВЕННАЯ ПРАКТИКА (ПРЕДДИПЛОМНАЯ)**

#### **Методические материалы**

Рекомендовано цикловой методической комиссией специальности СПО 09.02.07 Информационные системы и программирование в качестве электронного издания для использования в образовательном процессе

Кемерово 2018

Рецензенты:

Ванеев О. Н. – кандидат технических наук, доцент кафедры информационных и автоматизированных производственных систем ФГБОУ ВО «Кузбасский государственный технический университет имени Т. Ф. Горбачева»

Сыркин И. С. – кандидат технических наук, доцент кафедры информационных и автоматизированных производственных систем ФГБОУ ВО «Кузбасский государственный технический университет имени Т. Ф. Горбачева»

#### **Чичерин Иван Владимирович**

**Производственная практика (преддипломная):** методические материалы [Электронный ресурс] для обучающихся специальности СПО 09.02.07 Информационные системы и программирование очной формы обучения / сост. И. В. Чичерин; КузГТУ. – Электрон. издан. – Кемерово, 2018.

Методические материалы для преддипломной практики содержат перечень разделов отчета по практике и требования по оформлению отчета.

> КузГТУ, 2018 Чичерин И. В., составление, 2018

## **Предисловие**

<span id="page-2-0"></span>Преддипломная практика направлена на углубление обучающимися первоначального профессионального опыта, развитие общих и профессиональных компетенций, проверку их готовности к самостоятельной трудовой деятельности, а также на подготовку к выполнению выпускной квалификационной работы (дипломной работы).

Это заключительный вид практической индивидуальной деятельности студентов по отработке должностных, функциональных обязанностей, приобретенных навыков и умений профессиональной деятельности по конкретно избранной специализации в соответствии с научными и профессиональными интересами, подготовка экспериментального материала для написания выпускной квалификационной работы.

Производственная (преддипломная) практика студентов специальности 09.02.07 Информационные системы и программирование, направления которых соответствуют профилю подготовки обучающихся.

Базой практики обучающегося может быть самостоятельно выбранная организация, предварительно согласованная с руководителем практики. В таком случае студент должен предоставить гарантийное письмо (отношение) организации о ее согласии на прохождение практики данным обучающимся.

На студентов в период прохождения преддипломной практики распространяются трудовое законодательство, правила охраны труда, техники безопасности, производственной санитарии, а также правила внутреннего распорядка. Обучающимся, нарушающим правила внутреннего распорядка, руководители вправе отказать в прохождении практики.

Руководство преддипломной практикой студентов со стороны КузГТУ осуществляется преподавателями спецдисциплин. Руководство и контроль над прохождением практики по каждому предприятию возлагается на руководителя практики предприятия – базы практики.

По окончании практики студент сдаёт отчет в соответствии с содержанием индивидуального задания, который содержит следующие разделы:

- титульный лист;

- содержание;

- введение;

- основная часть;

- выводы;

- список использованных источников.

Итогом преддипломной практики является дифференцированный зачёт, который выставляется руководителем практики от КузГТУ с учётом представленного отчета.

Студенты, не выполнившие план преддипломной практики, не допускаются к государственной (итоговой) аттестации.

### **Требования к оформлению отчета**

<span id="page-3-0"></span>Текст отчета излагается машинописным способом на компьютере на стандартных листах. Писать работу необходимо на одной стороне листа. По всем четырем сторонам листа оставляются поля (левое – 30 мм, правое – 10 мм, верхнее и нижнее – по 20 мм). Шрифт Times New Roman, кегель 14, межстрочный интервал полуторный. Объем отчета в напечатанном виде 25–30 страниц.

Текст работы разбивается на главы, параграфы, которые должны иметь порядковые номера. Главы и параграфы нумеруются арабскими цифрами. После номера главы ставится точка. Параграфы нумеруются в пределах каждой главы двумя цифрами, разделенными точками. Первая цифра означает номер главы, вторая – номер параграфа, например: 2.1 (глава вторая, параграф первый). Заголовки глав и параграфов, соответствующие теме и плану работы, пишутся строчными буквами (кроме первой прописной) и размещаются симметрично тексту. В конце заголовка точку не ставят. Нельзя размещать заголовки отдельно от последующего текста. На странице, где приводится заголовок, должно быть не менее двух строк последующего текста, иначе заголовок надо перенести на следующую страницу. Нумерация страниц должна быть сквозной, включая список использованной литературы. Первой страницей является титульный лист, второй – содержание работы и т.д. На титульном листе номер страницы не ставится.

Каждую страницу работы надо использовать полностью; пропуски допустимы лишь в конце разделов (глав). Текст должен быть разделен на абзацы, каждый из которых включает самостоятельную мысль. В тексте следует избегать повторений, сложных громоздких предложений. Все разделы работы располагаются в порядке, указанном в содержании.

*Оформление рисунков.* Иллюстрационный материал может быть представлен в виде схем, графиков и т.п. Иллюстрации, помещенные в тексте и приложениях отчета, именуются рисунками. Количество рисунков, помещенных в тексте документа, определяется его содержанием и должно быть достаточным для того, чтобы придать излагаемому тексту ясность и конкретность. Рисунки можно размещать как на отдельных листах (если рисунок достаточно велик), так и на страницах с написанным текстом в пространстве между строками, достаточном для помещения рисунка со всеми поясняющими данными и номером рисунка. Рисунки, размеры которых больше формата А4, учитывают как одну страницу и приводят в виде приложения. Рисунки следует нумеровать арабскими цифрами в пределах раздела, либо сквозной нумерацией. Например, «Рисунок 1», «Рисунок 1.1», «Рисунок 2.1».

Ссылку на иллюстрацию дают в следующем виде: «в соответствии с рисунком 1».

Рисунки должны иметь наименование и при необходимости пояснительные данные (подрисуночный текст). Слово «Рисунок», его номер и наименование помещают ниже поясняющих данных располагают следующим образом: Рисунок 1 – Организационная структура предприятия.

Слово «Таблица», ее номер и название помещают слева над таблицей. Название таблицы должно отражать ее содержание, быть точным, кратким.

Название таблицы записывают через тире после слова «Таблица» с прописной буквы без точки в конце. Например, «Таблица 2.1 – Технические данные».

Заголовки граф и строк таблицы пишутся с прописной буквы, а подзаголовки граф – со строчной буквы, если они составляют одно предложение с заголовком, или с прописной буквы, если они имеют самостоятельное значение. В конце заголовков и подзаголовков таблиц точки не ставят. Заголовки и подзаголовки граф указывают в единственном числе. Заголовки граф записывают параллельно строкам таблицы. При необходимости допускается перпендикулярное расположение заголовков граф. Таблицу в зависимости от ее размера помещают под текстом, в котором впервые дана ссылка на нее, или на следующей странице, а при необходимости, в приложении к документу.

Допускается помещать таблицу вдоль длинной стороны листа документа. Если в конце страницы таблица прерывается, ее продолжение помещают на следующей странице. При переносе таблицы на другую страницу название помещают только над первой частью таблицы.

Слово «Таблица» указывают только один раз слева над первой частью таблицы, а над другими частями пишут слова «Продолжение таблицы» с указанием номера таблицы. Все таблицы, за исключением таблиц приложений, нумеруются арабскими цифрами сквозной нумерацией. Допускается нумеровать таблицы пределах раздела. В этом случае номер таблицы состоит из номера раздела и порядкового номера таблицы, разделенного точкой. Таблицы каждого приложения обозначают отдельной нумерацией арабскими цифрами с добавлением перед цифрой обозначения приложения, например, «Таблица 1.2», если она приведена в приложении 1. На все таблицы документа должны быть приведены ссылки в тексте, при ссылке слово «таблица» пишется полностью с указанием ее номера.

*Ссылки на литературные источники* делаются в конце заимствованных предложений или абзаца. Нумерация ссылок – сквозная. Список использованных источников должен быть оформлен по ГОСТ 7.1-2003. Список должен содержать сведения обо всех источниках, использованных при составлении отчета. Располагать источники в списке рекомендуется в порядке появления ссылок в тексте.

*Приложения* (при необходимости) оформляют как продолжение отчета и помещают в конце отчета в порядке ссылок на них в тексте. В отчете на все приложения должны быть даны ссылки. Каждое приложение следует начинать с нового листа с указанием в верхнем правом углу слова «Приложение» и его обозначения, например, «Приложение 1».

Приложение должно иметь заголовок, который записывается симметрично относительно текста с прописной буквы отдельной строкой.

Приложения должны иметь общую с остальной частью документа сквозную нумерацию страниц. Все приложения должны быть перечислены в содержании отчета с указанием их номеров.

Отчет должны отличать четкость построения; логическая последовательность изложенного материала; краткость и точность формулировок, исключающих неоднозначное толкование; обоснованность выводов.

#### **Текущая аттестация**

<span id="page-6-0"></span>Текущий контроль по практике заключается в подготовке и сдаче отчета. После предварительной проверки и утверждения отчета по преддипломной практике, обучающийся допускается на защиту.

#### **Промежуточная аттестация**

<span id="page-6-1"></span>Формой промежуточной аттестации практики является зачет с оценкой. Защита отчета по преддипломной практике проводится в виде устного собеседования, по результатам которого ставится зачет с оценкой.

#### **Учебно-методические материалы**

#### **Основная литература**

<span id="page-6-2"></span>1. Перлова, О. Н. Соадминистрирование баз данных и серверов [Электронный ресурс]: учебник для студентов среднего профессионального образования по специальности 09.02.07 «Информационные системы и программирование» / О. Н. Перлова, О. П. Ляпина. – Москва: Академия, 2018. – 304 c. – Режим доступа: [http://www.academia-moscow.ru/catalogue/4831/345911/.](http://www.academia-moscow.ru/catalogue/4831/345911/) – Загл. с экрана.

2. Федорова, Г. Н. Разработка, внедрение и адаптация программного обеспечения отраслевой направленности. – Москва: НИЦ ИНФРА-М, 2019. – 336 c. – Режим доступа: [http://znanium.com/go.php?id=989682.](http://znanium.com/go.php?id=989682) – Загл. с экрана.

#### **Дополнительная литература**

1. Компьютерные сети [Электронный ресурс]: учебник для среднего профессионального образования по специальностям 09.02.06 «Сетевое и системное администрирование», 09.02.07 «Информационные системы и программирование» / В. В. Баринов [и др.]. – Москва: Академия, 2018. – 192 c. – Режим доступа: [http://academia-moscow.ru/catalogue/4831/345920/.](http://academia-moscow.ru/catalogue/4831/345920/) – Загл. с экрана.

2. Гохберг, Г. С. Информационные технологии [Текст]: учебник для образовательных организаций, реализующих программы среднего профессионального образования по специальностям «Информационные системы и программирование», «Сетевое и системное администрирование» / Г. С. Гохберг, А. В. Зафиевский, А. А. Короткин. – Москва: Академия, 2017. – 240 c. – Доступна электронная версия:

<http://academia-moscow.ru/catalogue/4831/297236/>

3. Сергеев, А. Г. Сертификация [электронный ресурс]. – Москва: Юрайт, 2018. - 195 с. - Режим доступа: [https://biblio](https://biblio-online.ru/book/sertifikaciya-413809)[online.ru/book/sertifikaciya-413809.](https://biblio-online.ru/book/sertifikaciya-413809) – Загл. с экрана

4. Сергеев, А. Г. Стандартизация и сертификация [электронный ресурс]. – Москва: Юрайт, 2018. – 323 c. – Режим доступа: [https://biblio-online.ru/book/standartizaciya-i-sertifikaciya-413811.](https://biblio-online.ru/book/standartizaciya-i-sertifikaciya-413811) – Загл. с экрана.

5. Кошевая, И. П. Метрология, стандартизация, сертификация. – Москва: НИЦ ИНФРА-М, 2019. – 416 c. – Режим доступа: [http://znanium.com/go.php?id=984035.](http://znanium.com/go.php?id=984035) – Загл. с экрана.

6. Мартишин, С. А. Проектирование и реализация баз данных в СУБД MySQL с использованием MySQL Workbench. – Москва: НИЦ ИНФРА-М, 2018. – 160 c. – Режим доступа: [http://znanium.com/go.php?id=967597.](http://znanium.com/go.php?id=967597) – Загл. с экрана.

7. Шишмарев, В. Ю. Метрология, стандартизация, сертификация, техническое регулирование и документоведение. – Москва: НИЦ ИНФРА-М, 2018. – 312 c. – Режим доступа: [http://znanium.com/go.php?id=952310.](http://znanium.com/go.php?id=952310) – Загл. с экрана.

8. Рудаков, А. В. Технология разработки программных продуктов [Электронный ресурс]: учебник для студентов учреждений среднего профессионального образования, обучающихся по специальности «Программное обеспечение вычислительной техники и автоматизированных систем»: [профессиональный модуль ПМ.03 «Участие в интеграции программных модулей» (МДК.03.01)] / А. В. Рудаков. – Москва: Академия, 2017. – 208 c. – Режим доступа: [http://www.academia-moscow.ru/catalogue/4831/362819/.](http://www.academia-moscow.ru/catalogue/4831/362819/) – Загл. с экрана.

9. Казанский, А. А. Программирование на visual c# 2013 [электронный ресурс]. – Москва: Юрайт, 2018. – 191 c. – Режим доступа: [https://biblio-online.ru/book/programmirovanie-na-visual-c-2013-](https://biblio-online.ru/book/programmirovanie-na-visual-c-2013-414752) [414752.](https://biblio-online.ru/book/programmirovanie-na-visual-c-2013-414752) – Загл. с экрана.

10. Колдаев, В. Д. Численные методы и программирование. – Москва: НИЦ ИНФРА-М, 2018. – 336 c. – Режим доступа: [http://znanium.com/go.php?id=672966.](http://znanium.com/go.php?id=672966) – Загл. с экрана.

11. Семакин, И. Г. Основы алгоритмизации и программирования [Текст]: учебник для образовательных организаций, реализующих программы среднего профессионального образования по специальностям «Информационные системы и программирование», «Сетевое и системное администрирование», «Обеспечение информационной безопасности автоматизированных систем», «Обеспечение информационной / И. Г. Семакин, А. П. Шестаков. – Москва: Академия, 2017. – 304 c. – Доступна электронная версия: <http://www.academia-moscow.ru/catalogue/4831/345450/>

12. Боровская, Е. В. Основы искусственного интеллекта [Электронный ресурс]. – Москва: Лаборатория знаний, 2016. – 130 c. – Режим доступа:

[http://biblioclub.ru/index.php?page=book\\_red&id=440877.](http://biblioclub.ru/index.php?page=book_red&id=440877) – Загл. с экрана.

13. Куприянов, Д. В. Информационное обеспечение профессиональной деятельности [электронный ресурс]. – Москва: Юрайт, 2018. – 255 c. – Режим доступа:

[https://biblio-online.ru/book/informacionnoe-obespechenie](https://biblio-online.ru/book/informacionnoe-obespechenie-professionalnoy-deyatelnosti-414390)[professionalnoy-deyatelnosti-414390.](https://biblio-online.ru/book/informacionnoe-obespechenie-professionalnoy-deyatelnosti-414390) – Загл. с экрана.

14. Чистов, Д. В. Проектирование информационных систем [электронный ресурс]. – Москва: Юрайт, 2018. – 258 c. – Режим доступа: [https://biblio-online.ru/book/proektirovanie-informacionnyh](https://biblio-online.ru/book/proektirovanie-informacionnyh-sistem-414925)[sistem-414925.](https://biblio-online.ru/book/proektirovanie-informacionnyh-sistem-414925) – Загл. с экрана.

15. Кухаренко, Б. Г. Интеллектуальные системы и технологии [Электронный ресурс]. – Москва: Альтаир, МГАВТ, 2015. – 115 c. – Режим доступа:

[http://biblioclub.ru/index.php?page=book\\_red&id=429758.](http://biblioclub.ru/index.php?page=book_red&id=429758) – Загл. с экрана.

### **Интернет-ресурсы**

1. Официальный сайт Кузбасского государственного технического университета имени Т. Ф. Горбачева. Режим доступа: www.kuzstu.ru

2. Электронные библиотечные системы:

- Университетская библиотека онлайн. Режим доступа: www.biblioclub.ru;

- Лань. Режим доступа: http://e.lanbook.com

- Электронно-библиотечная система Znanium.com

- Электронная библиотека издательства Юрайт https://biblioonline.ru/catalog/spo

3. Информатика и информационные технологии: конспект лекций. [Электронный ресурс]. – Режим доступа: http://fictionbook.ru

4. Современные тенденции развития компьютерных и информационных технологий: [Электронный ресурс]. – Режим доступа: http://www.do.sibsutis.ru

5. Единая коллекция Цифровых образовательных ресурсов [Электронный ресурс]. – Режим доступа: http://schoolcollection.edu.ru/, свободный. – Загл. с экрана.

6. Единое окно доступа к информационным ресурсам [Электронный ресурс]. – Режим доступа: http://window.edu.ru/, свободный. – Загл. с экрана.

7. Информационно-коммуникационные технологии в образовании [Электронный ресурс]. – Режим доступа: http://www.ict.edu.ru/, свободный. – Загл. с экрана.

8. Федеральный центр информационно-образовательных ресурсов [Электронный ресурс]. – Режим доступа: http://fcior.edu.ru/, свободный. – Загл. с экрана.

# Содержание

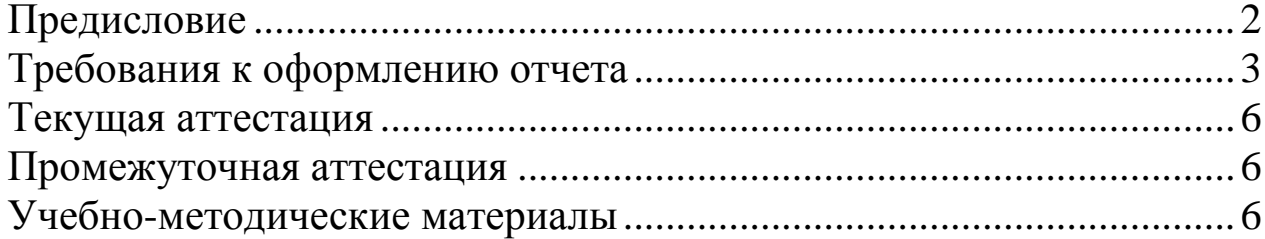